# **Appendix 7**

## **Telephone animation and testing**

This Appendix contains examples of possible behaviours that the LSD specification in chapter 6 of a telephone system can produce when simulated. Appendix 7.1 contains the results of executing the adm program in §6.3. Appendices 7.2 to 7.9 contain the output from execution of other valid transformations of the LSD specification.

The purpose of this appendix is demonstrate how one specification can be transformed into a family of definitive programs by using different parameters for the transformation process.

## **Appendix 7.1 The transformed telephone program**

In this appendix we give a listing of the complete program of §6.3.

```
entity user(_U,_S,_D) {
definition
        number to dial |S| = D, tone |S,1| = |tone |S|ringing[S,1] = |ringing[S]|, onhook[S,1] = |onhook[S]|,
        dialled number[S,1] = |dialled number[S]|, level[U,1] = 0,
        slow[U,1] = 0, only one[U,1] = 1, selected[U,1] = 0
action
even && ringing [S,1] print (S," is ringing") ->,
even && (slow[U,1] > 0) -> slow[U,1] = |slow[U,1]| - 1,
even && !onhook[_S,1] && (level[_U,1] == 0) && (only_one[_U,1] <= 2) && 
                                            (selfC, 1] == 0) && (selfC, 1] == 0)- > selected[[U,1] = 1; level[[U,1] = 1,
even && (selected[U,1] == 1) && (level[U,1] == 1) && (rand(3) == 1)
        print ("replacing the receiver of ", S) \longrightarrow onhook[ S]=true ; level[ U,1] = 2,
even && (selected[U,1] == 1) && (level[U,1] == 2)
                                        \overline{-} dialled number[ S]=0 ; level[ U,1] = 0 ; selected[ U,1] = 0,
even && !onhook[_S,1] && (tone[_S,1] == 1) && (level[_U,1] == 0) && (only_one[_U,1] >= 3)
(only_one[_U,1] <= 17) && (selected[_U,1] == 0) && (slow[_U,1] == 0)
                \Rightarrow selected[_U,1] = 2 ; level[_U,1] = 1,
even && (selected[U,1] == 2) && (level[U,1] == 1) && (rand(6) == 1)
        print ("dialling the number ",_D," on telephone ",_S)
                -> dialled_number[S]= number_to_dial[S] ;
                        level\_U,1] = 0; slow\_U,1] = 10; selected\_U,1] = 0,
even && !onhook[_S,1] && (tone[_S,1] == 4) && (level[_U,1] == 0) &&
        (only one [U,1] > = 18) && (only one [U,1] <= 27)
                & (selected[U,1] == 0) && (slow[U,1] == 0)
                                                                \Rightarrow selected[ U,1] = 3 ; level[ U,1] = 1,
even && (selected[U,1] == 3) && (level[U,1] == 1) && (rand(6) == 1)
        print ("speaking into ", S) \longrightarrow level[ U,1] = 0; selected[ U,1] = 0,
even && onhook[ S,1] && !ringing[ S,1] && (level[ U,1] == 0) && (only_one[ U,1] >= 28) &&
(only one[ U,1] <= 29) && (selected[ U,1] == 0) && (slow[ U,1] == 0)
                                                                - selected[ U,1] = 4 ; level[ U,1] = 1,
even && (selected[_U,1] == 4) && (level[_U,1] == 1) && (rand(3) == 1)
        print ("lifting up receiver of ",_S," to make call") 
        \text{-} > onhook[S] = false; level[U,1] = 2,
even && (selected[_U,1] == 4) && (level[_U,1] == 2)
                                                  - dial((S, D); level[U,1] = 0; selected[U,1] = 0,
even && onhook[_S,1] && ringing[_S,1] && (level[_U,1] == 0) && (only_one[_U,1] >= 30)
        && (only_one[_U,1] <= 39) && (selected[_U,1] == 0) && (slow[_U,1] == 0) 
                                                                - > selected[U,1] = 5 ; level[U,1] = 1,
```

```
even && (selected[_U,1] == 5) && (level[_U,1] == 1) && (rand(3) == 1)
                print ("lifting up receiver of ",_S," to answer")
                                                                  \text{-} > onhook[ S] = false; level[ U,1] = 2,
even && (selected[_U,1] == 5) && (level[_U,1] == 2) && (rand(6) == 1)
        print ("'hello, ", _S,"'") -> level[_U,1] = 0; selected[_U,1] = 0,
! even \rightarrow tone[S,1] = |tone[S]],
!even -> ringing[ S,1] = |ringing[ S],
!even -> onhook[ S,1] = |onhook[ S]!even -> dialled number[S,1] = |dialled number[S]|,
!even && (selected[U,1] == 0) -> only one[U,1] = |rand(50)|
}
entity telephone(_S,_D) {
definition
        onhook[S] = true, dialled number[S] = 0,
        connected[S,D,2] = |connected[S,D]|,
        connecting [S, D] = false, engaged [S, D, 2] = |engaged [S, D]|,
        dialling[S] = false,
        tone[S] = if dialling[S] then 1 else
                 if (connecting[_S,_D] && engaged[_S,_D]) then 2 else
                 if (connected[S,_D] && onhook[D]) then 3 else
                 if ((connected[ S, D] || connected[ D, S]) && !onhook[ D]) then 4 else 5
action
        !even ->connected[ S, D,2]=|connected[ S, D]|,
        ! even -> engaged[S, D,2] = |engaged[S, D]]
}
entity dial(_S,_D) {
definition
    dialled number[[S,3] = |dialled_number[[S]],
    Tdial[S,3] = |Tdial|, time[S,3] = |time|,
    onhook[ S,3] = |onhook[ S] |,connecting[S, D, 3] = |connecting[S, D]|,
    tstart[[S] = |time|, valid[[S] = (dialled number[S] != 0),
    dialling [S,3] = |!onhook[ S,3] && ((time [S,3] - tstart[ S]) < Tdial [ S,3])),
    init_flag[S,3] = true, level[S,3] = 0, slow[S,3] = 0
action
    init_flag[_S,3] \rightarrow dialling[_S] = !onhook[_S] && ((time - tstart[_S]) < Tdial) ;
                                  \text{tstart}[\_S] = |\text{time}|; init_flag[\_S, 3] = \text{false},
    even && (slow[_S,3] > 0) -> slow[_S,3] = |slow[_S,3]| - 1,
    even && (slow[_S,3] == 0) && dialling[_S,3] && valid[_S] && (level[_S,3] == 0)
                                                                                        \text{-} > level[ \text{S}, 3] = 1,
    even && (level[S,3] == 1)
        print ("starting connection from ",_S," to ",_D) 
                                                  \text{-} > connect(\text{S},\text{D}); level[\text{S},3] = 0; slow[\text{S},3] = 20,
    !even && !init_flag[_S,3] && !(dialling[_S,3] && !connecting[_S,_D,3])
        print ("terminating dialler from ",_S," to ",_D)
                                                               - dialling[S] = false; delete dial(S, D),
    !even && dialling[S,3] && !connecting[S,_D,3] && (rand(2) == 1) && !init_flag[ S,3]
                                                        -> dialled number[S,3] = |dialled number[S]|,
    !even && dialling[_S,3] && !connecting[_S,_D,3] && (rand(10) == 1) && !init_flag[_S,3]
                                                                                  - Tdial[S, 3] = |Tdial|,
    !even && dialling[ S,3] && !connecting[ S, D,3] && !init_flag[ S,3]
                                                                                    \rightarrow time[_S,3] = |time|,
    !even && dialling[_S,3] && !connecting[_S,_D,3] && !init_flag[_S,3]
                                                                          \ge onhook[ S,3] = |onhook[ S]|,
    !even && dialling[_S,3] && !connecting[_S,_D,3] && !init_flag[_S,3]
                                                          \ge connecting [S, D, 3] = | \text{connecting} [S, D] |,
    !even && dialling[_S,3] && !connecting[_S,_D,3] && !init_flag[_S,3] 
                                                                           \rightarrow dialling[S,3] = |dialling[S]|
}
```

```
entity connect(_S,_D) {
```
## **definition**

 $onhook[ S, S, 4] = |onhook[ S] |, onhook[ S, D, 4] = |onhook[ D] |,$  $ring[D,4] = |ring[D]]$ , Tcall $[S,4] = |Total|$ ,  $time[$   $S,4]$  = |time|, tcall[ $_S$ ] = |time|, connected[ $S, D,4$ ] = false, answered[ $S, D,4$ ] = false, connecting[ $S, D,4$ ] =  $\qquad$  ! connected[ $S, D,4$ ], engaged[ $S$ ,  $D$ ,4] = |engaged[ $S$ ,  $D$ ]|, init flag[ $S$ ,4] = true, level  $\begin{bmatrix} S,4 \end{bmatrix} = 0$ , only one  $\begin{bmatrix} S, D,4 \end{bmatrix} = 3$ , selected[ $S, D, 4$ ] = 0 **action** init  $flag[ S,4]$  -> answered[D] = false ;  $tcall[$   $S] = |time|$ ; connected[ $S, D$ ] = false ; connecting $[S, D] =$ !connected $[S, D]$ ; init\_flag $[S, 4]$  = false, even && !engaged[\_S,\_D,4] && !connected[\_S,\_D,4] && (only\_one[\_S,\_D,4] == 1) &&  $(self, D, 4] == 0)$  &&  $(rangected_S, D, 4] == 0)$  &&  $(selfed_S, 4] == 0)$  $-$  level  $[S, 4] = 1$ ; selected  $[S, D, 4] = 1$ , even && (level[ $S,4$ ] == 1) && (selected[ $S, D,4$ ] == 1) *print ("connection made from ",\_S," to ",\_D)*  -> connected[ $S, D$ ] = true; level[ $S,4$ ] = 0; selected[ $S, D,4$ ] = 0, even && !onhook[ S, D,4] && !answered[ S, D,4] && connected[ S, D,4] && (only\_one[\_S,\_D,4] == 2) && (selected[\_S,\_D,4] == 0) && (level[\_S,4] == 0)  $-$  level[ $[S,4] = 1$ ; selected[ $[S, D, 4] = 2$ , even && (level[ $S$ ,4] == 1) && (selected[ $S$ , D,4] == 2) *print ("registered picking up of receiver at ",\_D)*  $\Rightarrow$  answered[D] = true ; level[S,4] = 0 ; selected[S, D,4] = 0, even && engaged[ $S, D,4$ ] && (level[ $S,4$ ] == 0) && (only one  $[S, D, 4] == 3)$  && (selected  $[S, D, 4] == 0)$ *print ("no connection possible from ",\_S," to ",\_D," because line is engaged")*  $-$  level  $[S, 4] = 1$ ; selected  $[S, D, 4] = 3$ , even && (level[\_S,4] == 1) && (selected[\_S,\_D,4] == 3) -> connecting[\_S,\_D] = false; connected[\_S,\_D] = false; **delete** connect(\_S,\_D), !even && !init\_flag[\_S,4] && (!onhook[\_S] && ( (connecting[\_S,\_D] && ((time-tcall[\_S])<Tcall)) || ringing[\_D] || (connected[\_S,\_D] && (!answered[\_D] || !onhook[\_D])))) *print ("connection from ",\_S," to ",\_D," broken")* -> connected[\_S,\_D] = false; connecting[\_S,\_D] = false; **delete** connect(\_S,\_D),  $!$  leven && (rand(2) == 1) &&  $!$  init\_flag[ $\subseteq$ S,4] && ( $!$ onhook[ $\subseteq$ S] && ( (connecting[S,\_D] && ((time-tcall[S])<Tcall)) || ringing[\_D] || (connected[\_S,\_D] && (!answered[\_D] || !onhook[\_D]))))  $\text{-}$  > onhook[ $\text{S},\text{S},4$ ] =  $\text{lonhook}[\text{S}],$  $!$  leven && (rand(2) == 1) &&  $!$  init\_flag[ $S$ ,4] && ( $!$ onhook[ $S$ ] && ( (connecting[\_S,\_D] && ((time-tcall[\_S])<Tcall)) || ringing[\_D]  $||$  (connected[ S, D] && (!answered[ D]  $||$  !onhook[ D]))))  $\text{-}$  > onhook[ $\text{S},\text{D},4$ ] = |onhook[ $\text{D}$ ]|, !even && !init\_flag[\_S,4] && (!onhook[\_S] && ( (connecting[\_S,\_D] && ((time-tcall[\_S])<Tcall)) || ringing[\_D] || (connected[\_S,\_D] && (!answered[\_D] || !onhook[\_D]))))  $\rightarrow$  ringing[ D,4] = |ringing[ D]|, !even && !init\_flag[\_S,4] && (rand(10) == 1) && (!onhook[\_S] && ( (connecting[\_S,\_D] && ((time-tcall[\_S])<Tcall)) || ringing[\_D]  $\parallel$  (connected[S, D] && (!answered[D]  $\parallel$  !onhook[D])))) - -> Tcall[S,4] = |Tcall|, !even && !init\_flag[\_S,4] && (!onhook[\_S] && ( (connecting[\_S,\_D] && ((time-tcall[\_S])<Tcall)) || ringing[\_D] || (connected[\_S,\_D] && (!answered[\_D] || !onhook[\_D])))) -> time[\_S,4] = |time|, !even && !init\_flag[\_S,4] && (rand(2) == 1) && (!onhook[\_S] && ( (connecting[\_S,\_D] && ((time-tcall[\_S])<Tcall))

 || ringing[\_D] || (connected[\_S,\_D] && (!answered[\_D] || !onhook[\_D]))))  $\rightarrow$  engaged[ $\text{S},\text{D},4$ ] = |engaged[ $\text{S},\text{D}$ ]|, !even && !init\_flag[\_S,4] && (!onhook[\_S] && ( (connecting[\_S,\_D] && ((time-tcall[\_S])<Tcall)) || ringing[\_D]  $\parallel$  (connected[ S, D] && (!answered[ D]  $\parallel$  !onhook[ D]))))  $\rightarrow$  connected[ $S, D, 4$ ] = |connected[ $S, D$ ]|, !even && !init\_flag[\_S,4] && (!onhook[\_S] && ( (connecting[\_S,\_D] && ((time-tcall[\_S])<Tcall)) || ringing[\_D] || (connected[\_S,\_D] && (!answered[\_D] || !onhook[\_D]))))  $\rightarrow$  answered[S,\_D,4] =  $|$ answered[D]], !even && !init\_flag[\_S,4] && (!onhook[\_S] && ( (connecting[S, \_D] && ((time-tcall[S])<Tcall)) || ringing[\_D] || (connected[\_S,\_D] && (!answered[\_D] || !onhook[\_D]))))  $\ge$  connecting[ $S, D, 4$ ] = |connecting[ $S, D$ ]|, !even && (selected[S,\_D,4] == 0) && (!onhook[S] && ( (connecting[ S, D] && ((time-tcall[ S])<Tcall)) || ringing[\_D] || (connected[\_S,\_D] && (!answered[\_D] || !onhook[\_D])))) && !engaged[ S, D,4] && !connected[ S, D,4]  $\rightarrow$  only one[ S, D,4] = 1, !even && (selected[S,\_D,4] == 0) && (!onhook[S] && ( (connecting[S,\_D] && ((time-tcall[S])<Tcall)) || ringing[\_D]  $\parallel$  (connected[ S, D] && (!answered[ D]  $\parallel$  !onhook[ D])))) && !onhook[\_S,\_D,4] && !answered [\_S,\_D,4] && connected[\_S,\_D,4]  $\rightarrow$  only one  $\left[ S, D, 4 \right] = 2$ ,  $!$ even && (selected $[$ S, $[D,4] == 0)$  && (!onhook $[$ S] && ( (connecting[S,\_D] && ((time-tcall[S])<Tcall)) || ringing[\_D] || (connected[\_S,\_D] && (!answered[\_D] || !onhook[\_D]))))  $&$  engaged[ $S, D, 4$ ]  $\rightarrow$  only\_one[ $S, D, 4$ ] = 3 } **entity** exchange() { **definition** onhook[6489,5] = |onhook[6489]|, onhook[7124,5] = |onhook[7124]|, connected[6489,7124] = false, connected[7124,6489] = false, connecting[6489,7124,5] =  $|$ connecting[6489,7124]|, connecting[7124,6489,5] = |connecting[7124,6489]|, answered $[6489]$  = false, answered $[7124]$  = false, ringing[7124] = connected[6489,7124] && onhook[7124] && !answered[7124], ringing[6489] = connected[7124,6489] && onhook[6489] && !answered[6489], engaged[6489,7124] = connecting[6489,7124,5] && (ringing[7124] || !onhook[7124]), engaged[7124,6489] = connecting[7124,6489,5] && (ringing[6489] || !onhook[6489]),  $T$ dial = 330,  $T$ call = 340 **action** !even && (rand(2) == 1) -> onhook[6489,5] = |onhook[6489]|, !even && (rand(2) == 1) -> onhook[7124,5] = |onhook[7124]|, !even -> connecting[6489,7124,5] = |connecting[6489,7124]|, !even -> connecting[7124,6489,5] = |connecting[7124,6489]| } **entity** environment() { **definition**  $time = 0$ ,  $level[6] = 0$ ,  $even = 0$ **action** even && (level[6] == 0) -> level[6] = 1, even && (level[6] == 1) -> time =  $|time| + 1$ ;  $|level[6] = 0$ ,

#### true  $\rightarrow$  even = !| even

## }

## **Appendix 7.2 Execution of the program**

The parameters used for the transformation which resulted in this program are such that it is unlikely that a user will either initiate or terminate a call. This is represented by the way that the ratios for the five user actions are:

- 2 replace receiver<br>15 dial number
- dial number
- 10 speak when connected
- 2 start a call
- 10 answer phone.

These ratios are the ranges for the variable only one  $[U,1]$  in the user() entity which will result in the respective guards being the one chosen for evaluation in an execution cycle. It is therefore five times as likely that, once connected, the user will speak rather than terminate the call by replacing the receiver. For this reason we would expect to have reasonable length calls with this simulation.

For this appendix we show the results of execution using numbering of procedural action output. Notice the large number of execution cycles which occur between the termination of a call and the erroneous speaking by the user of telephone 7124. The relevant guard to explain this in the program of §7.3 is the ninth guard in the user entity, which has a conjunct

#### $&$  (rand(6) == 1)

This means that, once it has been decided to speak, on average only one of the next twelve (since the guard can only be true when even is true) execution cycles will allow speaking to occur.

The value for n used in the guarded command

```
!even && (selected[U,1] == 0) -> only one[U,1] = |rand(n)|
```
influences how quickly actions are selected by the user. The higher the value for n, the more execution cycles will on average occur between actions by the user. This is because any value for **only** one[ U,1] which is more than 39 will not allow the selection of any guard from the specification. The higher n is, the more chance there is that only one  $[U,1]$  will have a value higher than 39.

In the simulation it can be seen that the user sometimes decides to speak when the connection between the two telephones is in place, but only actually does the speaking when the connection has been broken. This indicates a problem with the specification, which does not represent the way there is implicit agreement in a conversation not to put the telephone down with no warning. The LSD specification could therefore be extended to include synchronisation between listening and speaking, and to contain a protocol for ending the conversation, such as the saying of "goodbye" at both ends of the connection.

```
Script started on Mon Aug 28 12:39:48 1989
emerald!mike am < program
am> compiling user(\overline{U}, S, D)
am> compiling telephone(S, D)am> compiling dial(S, D)am> compiling connect(\overline{S}, D) compile the various entities
am> compiling exchange()
am> compiling environment()
am> instantiating user(10,6489,7124)
am> instantiating user(11,7124,6489)
am> instantiating telephone(6489,7124) 
am> instantiating telephone(7124,6489) instantiate the various entities
am> instantiating exchange 
am> instantiating environment 
am> starting simulation
```
(40) lifting up receiver of 7124 to make call (64) dialling the number 6489 on telephone 7124

- (68) starting connection from 7124 to 6489
- (73) terminating dialler from 7124 to 6489
- (76) connection made from 7124 to 6489
- (78) 6489 is ringing
- (80) 6489 is ringing
- (82) 6489 is ringing
- (84) 6489 is ringing
- (86) 6489 is ringing
- (86) lifting up receiver of 6489 to answer
- (94) registered picking up of receiver at 6489
- (100) 'hello, 6489'
- (106) replacing the receiver of 7124
- (107) connection from 7124 to 6489 broken
- (112) replacing the receiver of 6489both receivers are now on the hook
- (154) lifting up receiver of 7124 to make call
- (176) dialling the number 6489 on telephone 7124
- (180) starting connection from 7124 to 6489
- (185) terminating dialler from 7124 to 6489
- (186) connection made from 7124 to 6489
- (188) 6489 is ringing
- (200) 6489 is ringing
- (202) 6489 is ringing
- (204) 6489 is ringing
- (206) 6489 is ringing
- (206) lifting up receiver of 6489 to answer
- (212) speaking into 7124
- (212) registered picking up of receiver at 6489
- (228) 'hello, 6489'
- (228) speaking into 7124 both people speak at the same time
- (242) speaking into 6489
- (242) speaking into 7124 the synchronisation in this execution cycle is coincidental
- (264) speaking into 7124
- (270) speaking into 6489
- (276) replacing the receiver of 6489
- (277) connection from 7124 to 6489 broken
- (300) lifting up receiver of 6489 to make call 7124 is still off the hook
- (304) speaking into 7124 the user of 7124 had decided to speak when it was still a valid option, i.e. when the connection
	- between 6489 and 7124 was in use.
- (320) replacing the receiver of 6489
- (323) terminating dialler from 6489 to 7124
- (324) replacing the receiver of 7124 both receivers are now on the hook
- (350) lifting up receiver of 7124 to make call
- (370) dialling the number 6489 on telephone 7124
- (374) starting connection from 7124 to 6489
- (379) terminating dialler from 7124 to 6489
- (392) connection made from 7124 to 6489
- (394) 6489 is ringing
- (396) 6489 is ringing
- (398) 6489 is ringing
- (400) 6489 is ringing
- (402) 6489 is ringing
- (402) lifting up receiver of 6489 to answer
- (404) 'hello, 6489'
- (412) speaking into 6489
- (412) registered picking up of receiver at 6489
- (416) speaking into 7124
- (430) speaking into 6489
- (438) replacing the receiver of 6489
- (439) connection from 7124 to 6489 broken
- (476) speaking into 7124 again the user of 7124 had decided to speak when it was still a valid option, i.e. when the connection

between 6489 and 7124 was in use. (490) replacing the receiver of 7124

script done on Mon Aug 28 12:42:21 1989 Appendix 7.3 More chance of replacing the receiver

The parameters used for the transformation which resulted in the program whose behaviour is shown in this appendix are such that it is more likely that a user will terminate a call than in the program of §7.3. This is represented by the way that the ratios for the five user actions are:

- 5 replace receiver
- 10 dial number
- 10 speak when connected
- 5 start a call
- 20 answer phone.

The variable only one [ $U,1$ ] is assigned a random value between 1 and 200. The ratios used make it more likely than the program of  $\S7.3$  that a call will be terminated. As is seen in the simulation, this results in uncompleted calls and short connections. Notice how the relevant entities are deleted when a call is terminated before connection.

In Appendix 7.3 to 7.8 am is invoked with the "-s" option, so that information is not printed about what is being compiled and instantiated, and there is no execution cycle indicator.

Script started on Mon Aug 28 12:30:02 1989 emerald!mike am -s < program lifting up receiver of 7124 to make call lifting up receiver of 6489 to make call dialling the number 6489 on telephone 7124 replacing the receiver of 6489 starting connection from 7124 to 6489 terminating dialler from 6489 to 7124 because 6489 is now on the hook terminating dialler from 7124 to 6489 because the connection entity<br>connection made from 7124 to 6489 has been instantiated connection made from  $7124$  to  $6489$ 6489 is ringing 6489 is ringing lifting up receiver of 6489 to answer registered picking up of receiver at 6489 'hello, 6489' replacing the receiver of 6489 replacing receiver... connection from 7124 to 6489 broken ...breaks connection replacing the receiver of 7124

lifting up receiver of 6489 to make call replacing the receiver of 6489 terminating dialler from 6489 to 7124 because 6489 is now on the hook lifting up receiver of 7124 to make call dialling the number 6489 on telephone 7124 starting connection from 7124 to 6489 terminating dialler from 7124 to 6489 connection made from 7124 to 6489 6489 is ringing 6489 is ringing 6489 is ringing 6489 is ringing 6489 is ringing lifting up receiver of 6489 to answer registered picking up of receiver at 6489 replacing the receiver of 7124 connection from 7124 to 6489 broken 'hello, 6489' decided to speak when the connection was still existent

script done on Mon Aug 28 12:32:16 1989 Appendix 7.4 Answering more often than initiating or terminating a call

The parameters used for the transformation which resulted in the program whose behaviour is shown in this appendix are such that a user is more likely to answer a call than initiate or terminate a call. This is represented by the way that the ratios for the five user actions are:

- 1 replace receiver
- 10 dial number
- 3 speak when connected
- 1 start a call
- 9 answer phone.

The variable only one [ $U,1$ ] is assigned a random value between 1 and 40. This simulation shows how a line can be recognised as engaged, and how it takes time for the consequences of putting a telephone back on the hook when it is calling another telephone to become known.

Script started on Mon Aug 28 12:11:24 1989 emerald!mike am -s < program2 lifting up receiver of 7124 to make call dialling the number 6489 on telephone 7124 starting connection from 7124 to 6489 terminating dialler from 7124 to 6489 connection made from 7124 to 6489 6489 is ringing 6489 is ringing 6489 is ringing 6489 is ringing 6489 is ringing lifting up receiver of 6489 to answer 'hello, 6489' registered picking up of receiver at 6489 replacing the receiver of 6489 connection from 7124 to 6489 broken speaking into 7124 decided to speak when the connection was still existent lifting up receiver of 6489 to make call dialling the number 7124 on telephone 6489 starting connection from 6489 to 7124 7124 is off the hook no connection possible from 6489 to 7124 because line is engaged terminating dialler from 6489 to 7124 replacing the receiver of 7124 replacing the receiver of 6489 both receivers on the hook lifting up receiver of 6489 to make call dialling the number 7124 on telephone 6489

starting connection from 6489 to 7124 terminating dialler from 6489 to 7124 connection made from 6489 to 7124 7124 is ringing 7124 is ringing 7124 is ringing 7124 is ringing 7124 is ringing 7124 is ringing 7124 is ringing 7124 is ringing 7124 is ringing 7124 is ringing 7124 is ringing 7124 is ringing 7124 is ringing 7124 is ringing 7124 is ringing 7124 is ringing replacing the receiver of 6489 7124 is ringing connection from 6489 to 7124 broken 7124 is ringing lifting up receiver of 7124 to answer propagation of change to 'hello, 7124' onhook[6489] not quick enough lifting up receiver of 6489 to make call replacing the receiver of 6489 terminating dialler from 6489 to 7124 lifting up receiver of 6489 to make call dialling the number 7124 on telephone 6489 starting connection from 6489 to 7124 no connection possible from 6489 to 7124 because line is engaged terminating dialler from 6489 to 7124 replacing the receiver of 7124 lifting up receiver of 7124 to make call replacing the receiver of 7124 terminating dialler from 7124 to 6489 lifting up receiver of 7124 to make call dialling the number 6489 on telephone 7124 starting connection from 7124 to 6489 no connection possible from 7124 to 6489 because line is engaged terminating dialler from 7124 to 6489 replacing the receiver of 7124 replacing the receiver of 6489

script done on Mon Aug 28 12:14:16 1989 Appendix 7.5 More calling than terminating of calls

The parameters used for the transformation which resulted in the program whose behaviour is shown in this appendix are such that a user is more likely to initiate a call than initiate or terminate a call. This is represented by the way that the ratios for the five user actions are:

- 2 replace receiver
- 10 dial number
- 20 speak when connected
- 5 start a call
- 20 answer phone.

The variable only one [ $U,1$ ] is assigned a random value between 1 and 100. This simulation shows how an unwillingness to replace receivers can lead to lines often being engaged.

Script started on Mon Aug 28 12:34:29 1989 emerald!mike am -s < program

lifting up receiver of 7124 to make call lifting up receiver of 6489 to make call dialling the number 6489 on telephone 7124 starting connection from 7124 to 6489 terminating dialler from 7124 to 6489 no connection possible from 7124 to 6489 because line is engaged dialling the number 7124 on telephone 6489 starting connection from 6489 to 7124 terminating dialler from 6489 to 7124 no connection possible from 6489 to 7124 because line is engaged replacing the receiver of 7124 lifting up receiver of 7124 to make call dialling the number 6489 on telephone 7124 starting connection from 7124 to 6489 terminating dialler from 7124 to 6489 no connection possible from 7124 to 6489 because line is engaged replacing the receiver of 7124 replacing the receiver of 6489 lifting up receiver of 7124 to make call lifting up receiver of 6489 to make call replacing the receiver of 7124 terminating dialler from 7124 to 6489 dialling the number 7124 on telephone 6489 starting connection from 6489 to 7124 terminating dialler from 6489 to 7124 connection made from 6489 to 7124 7124 is ringing 7124 is ringing 7124 is ringing 7124 is ringing 7124 is ringing lifting up receiver of 7124 to answer 'hello, 7124' registered picking up of receiver at 7124 speaking into 7124 speaking into 6489 speaking into 7124 speaking into 6489 speaking into 6489 speaking into 7124 speaking into 6489 replacing the receiver of 7124 connection from 6489 to 7124 broken lifting up receiver of 7124 to make call dialling the number 6489 on telephone 7124 starting connection from 7124 to 6489 terminating dialler from 7124 to 6489 no connection possible from 7124 to 6489 because line is engaged replacing the receiver of 6489 lifting up receiver of 6489 to make call replacing the receiver of 7124 lifting up receiver of 7124 to make call dialling the number 7124 on telephone 6489 starting connection from 6489 to 7124 terminating dialler from 6489 to 7124 no connection possible from 6489 to 7124 because line is engaged dialling the number 6489 on telephone 7124 starting connection from 7124 to 6489 terminating dialler from 7124 to 6489 no connection possible from 7124 to 6489 because line is engaged replacing the receiver of 6489 lifting up receiver of 6489 to make call dialling the number 7124 on telephone 6489

starting connection from 6489 to 7124 terminating dialler from 6489 to 7124 no connection possible from 6489 to 7124 because line is engaged replacing the receiver of 6489 lifting up receiver of 6489 to make call dialling the number 7124 on telephone 6489 starting connection from 6489 to 7124 terminating dialler from 6489 to 7124 no connection possible from 6489 to 7124 because line is engaged replacing the receiver of 6489 replacing the receiver of 7124

script done on Mon Aug 28 12:38:22 1989 Appendix 7.6 Removal of the slowing down of the user

In the program of §6.3, the user is slowed down after dialling a number. This stops the user from participating in the next 20 execution cycles. The reason for this is that the tone is not immediately updated, so one potential behaviour described by the LSD specification is for the user to dial the same number twice. This is shown in the simulation in this appendix. The slowing down mechanism is removed from the definitive program, which results in the following behaviour:

Script started on Mon Aug 28 12:03:06 1989 emerald!mike am -s < program lifting up receiver of 7124 to make call dialling the number 6489 on telephone 7124 starting connection from 7124 to 6489 terminating dialler from 7124 to 6489 connection made from 7124 to 6489 6489 is ringing 6489 is ringing 6489 is ringing 6489 is ringing 6489 is ringing 6489 is ringing 6489 is ringing 6489 is ringing lifting up receiver of 6489 to answer dialling the number 6489 on telephone 7124 unintended behaviour

script done on Mon Aug 28 12:03:37 1989 Appendix 7.7 Allowing the dialler to time out

In the program of §6.3 the value for Tdial is set to a very high number, viz 330. This allows nearly all simulations to execute without the dialler terminating due to dialling taking too long. The following simulation shows how changing the value for Tdial from 330 to 5 may cause the dialler to terminate before the number has been dialled.

Script started on Mon Aug 28 12:47:56 1989 emerald!mike am -s < program6 lifting up receiver of 7124 to make call terminating dialler from 7124 to 6489 dialling the number 6489 on telephone 7124 replacing the receiver of 7124

script done on Mon Aug 28 12:48:31 1989 Appendix 7.8 Dialling quicker

If the dialler can time out after only 5 time units then the user must be capable of dialling more quickly than in the program of §6.3. To allow this we change the rand(6) in the ninth guard of the program of §6.3 into rand(2). This decreases the average time spent by the user in dialling, and results in the following simulation:

Script started on Mon Aug 28 12:49:24 1989 emerald!mike am -s < program7

lifting up receiver of 7124 to make call dialling the number 6489 on telephone 7124 quickly enough to avoid time out starting connection from 7124 to 6489 terminating dialler from 7124 to 6489 connection made from 7124 to 6489 6489 is ringing 6489 is ringing 6489 is ringing 6489 is ringing lifting up receiver of 6489 to answer registered picking up of receiver at 6489 'hello, 6489' speaking into 7124 speaking into 6489 speaking into 7124 speaking into 6489 replacing the receiver of 7124 connection from 7124 to 6489 broken replacing the receiver of 6489

script done on Mon Aug 28 12:50:48 1989

Similar issues with the connect() entity time out mechanisms arise when considering the time taken to make the connection.

Appendix 7.9 Interactive use of the telephone simulation

The definitive programs used in Appendices 7.1 to 7.8 have all executed non-interactively. In this appendix we show how the program of §6.3 can be executed interactively, and the additional control that this gives over execution. The various stores of the abstract definitive mchine are listed to check that they have stored the program correctly, and then the interactive capability is used to select that the next action by user 10 is to put telephone 6489 back on the hook.

Script started on Mon Aug 28 18:46:04 1989 emerald!mike cat -u program5 - | am -i1 invoke am with iterations set to 1 am> compiling user $($  U, S, D) am> compiling telephone( S, D) am> compiling dial $(S, D)$ am> compiling connect( $S, D$ ) am> compiling exchange() am> compiling environment() am> instantiating user(10,6489,7124) am> instantiating user(11,7124,6489) am> instantiating telephone(6489,7124) am> instantiating telephone(7124,6489) am> instantiating exchange am> instantiating environment am> starting simulation \* 1 iterations successfully completed

```
am> l en
```
#### ENTITY LIST \*\*\*\*\*\*\*\*\*\*\*

```
entity user(U, S, D) { (3 parameters)
DEFINITION
number_to_dial[_S] = _D, tone[_S,1] = |tone[_S]|, ringing[_S,1] = |ringing[_S]|, onhook[_S,1] = |onhook[_S]|,
dialled_number[_S,1] = \left| dialled_number[_S]|, level[_U,1] = 0, slow[_U,1] = 0, only_one[_U,1] = 1,
selected[U,1] = 0
ACTION
(even&&ringing[S,1]) print(S," is ringing") -> ,
(even & & (slow[\text{U},1] > 0)) ->
        slow[U,1] = (|\text{slow}[U,1]|-1),(((((even&&!
onhook[S,1]\&\&(level [U,1]=-0)\&\&(only one [U,1]<=2))\&\&(selected [U,1]=-0)\&\&(slow [U,1]=-0)) -
```
 $>$ 

```
selected[U,1] = 1;
         level[U,1] = 1,
(((\text{even} \& \& (\text{selected}[\_U,1]=1))\& \& (\text{level}[\_U,1]=1))\& \& (\text{rand}(3)=1)) print("replacing the receiver of ",_S) ->
         onhook[S] = TRUE ;
         level[U,1] = 2,
((even & & (selected [U,1] == 1)) & & (level [U,1] == 2)) -dialled number [S] = 0;
         level[U,1] = 0 ;
         selected[U,1] = 0,
(((((&\vee \text{en} \& \&))\hspace{2cm}\n  on \n  h \n ock [-S,1]) \&amp; \&amp; ( tone [-S,1]=-1)) \&amp; \&amp; (level [-U,1]=-0)) \&amp; \&amp; (only\_one [-U,1]>=3)) \&amp; \&amp; (only\_one [-U,1]<=17))&&&(selected [U,1]=-0))&&&(slow [U,1]=-0)) -&&&(selected[U,1] = 2;
          level [U,1] = 1,
(((even&&(selected[ U,1]==2))&&(level[ U,1]==1))&&(rand(6)==1)) print("dialling the number ",_D," on
telephone ",_S) -> 
         dialled number[S] = number to dial[S];
         level [U,1] = 0 ;
         slow[U,1] = 10 ;selected[U,1] = 0,
(((((&\vee \text{en} \& \&))onhook[S,1]])&&(tone[S,1]==4))&&(level[U,1]==0))&&(only one[U,1]>=18))&&(only one[U,1]<=27)
)\&\&(selected[ U,1]==0))&&(slow[ U,1]==0)) ->
         selected[U,1] = 3 ;
         level [U,1] = 1,
(((\text{even&\&}(\text{selected}[\_U,1]=3))\&\&(\text{level}[\_U,1]=1))\&\&(\text{rand}(6)=-1))\text{ print("speaking into ",S)}level[ U, 1] = 0;
         selected[U,1] = 0,
(((((\text{even&\&onhook})\&\{S,1\})\&\&\{S,1\})ringing[S,1])&&(level[U,1]==0))&&(only_one[U,1]>=28))&&(only_one[U,1]<=29))&&(selected[U,1]=
=0)) & & (slow[U,1]==0)) ->
         selected[U,1] = 4;
         level [U,1] = 1,
(((\text{even&\&}(\text{selected}[\text{U},1]=-4))\&\&(\text{level}[\text{U},1]=-1))\&\&(\text{rand}(3)=1))print("lifting up receiver of ",_S," to make call") -> 
         onhook[S] = FALSE ;
         level [U,1] = 2,
(((even&&(selected[_U,1]==4))&&(level[_U,1]==2))&&(rand(1)==1)) -> 
         dial(S, D);
         level [U,1] = 0;
         selected[U,1] = 0,
((((((even \& onhook [S,1])\& \& ringing [S,1])\& \& (level [U,1]=-0))\& \& (only one [U,1]>=30))\& \& (only one [U,1]>=30))\& \& (only one [U,1]>=30))\& \& (only one [U,1]>=30))\& \& (only one [U,1]>=30)_U, 1] \leq 39)&&(selected[_U, 1] = 0))&&(slow_U, 1] = 0)) ->
         selected[U,1] = 5;
         level[U,1] = 1,
(((even & & (selected [U,1]=-5)) & & (level [U,1]=-1)) & & (rand(3)=-1))print("lifting up receiver of ", \tilde{S}," to answer") ->
         onhook[S] = FALSE ;
         level [U,1] = 2,
(((\text{even}\&\&(\text{selected}[\_U,1]{==5}))\&\&(\text{level}[\_U,1]{==2}))\&\&(\text{rand}(6){==1}))print("'hello, ",_S,"'") -> 
         level[_U,1] = 0;
         selected[U,1] = 0,
!even \rightarrow tone[\_S,1] = |none[\_S]],!even \geq ringing[S,1] = |ringing[S]],
!even \rightarrow onhook[S,1] = |onhook[S]|,
!even \ge dialled_number[_S,1] = |dialled_number[_S]|,
(!even&&(selected[U,1]==0)) ->
         only one [U,1] = |rand(50)|}
```
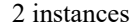

## DEFINITION

onhook[ $S$ ] = TRUE, dialled number[ $S$ ] = 0, connected[ $S$ , D,2] = |connected[ $S$ , D]|, connecting[ $S$ , D] = FALSE, engaged[ $S$ , D,2] = |engaged[ $S$ , D]|, dialling[ $S$ ] = FALSE, tone[ $S$ ] = if dialling[ $S$ ] then 1 else if (connecting S, D]&&engaged S, D]) then 2 else if (connected S, D]&&onhook [D]) then 3 else if ((connected[ $S, D$ ]||connected[ $D, S$ ])&&!onhook[ $D$ ]) then 4 else 5 ACTION !even  $\ge$  connected[ $[S, D, 2]$  = |connected[ $[S, D]$ ], !even -> engaged[ $S, D,2$ ] = |engaged[ $S, D$ ]| } 2 instances entity dial( $S, D$ ) { (2 parameters) DEFINITION dialled\_number[\_S,3] = |dialled\_number[\_S]|, Tdial[\_S,3] = |Tdial|, time[\_S,3] = |time|, onhook[\_S,3] = | onhook[ $S||$ , connecting[ $S$ ,  $D,3] =$ |connecting[ $S$ , D]|, tstart[ $S$ ] = |time|, valid[ $S$ ] = (dialled number[ $S$ ]!  $=$  =0), dialling  $[S,3] = |($  !onhook  $[S,3] \& \&((time \, S,3] - \text{start} \, S)$   $\&$   $\&([S,3] - \text{start} \, S,3]$  = TRUE, level  $[S,3] = 0$ , slow  $[S,3] = 0$ **ACTION** init\_flag[ $S,3$ ] -> dialling[ $S$ ] = (!onhook[ $S$ ]&&((time-tstart[ $S$ ])<Tdial)) ; tstart $[S] = |time|$ ; init\_flag[ $S,3$ ] = FALSE, (even & & (slow[ $S$ , 3] > 0)) -> slow $[S,3] = (|\text{slow}[\_S,3]|-1),$  $((((even \& \& (slow [S,3]=0))\& \& dialling [S,3])\& \& valid [S])\& \& (level [S,3]=0)) ->$ level  $[S,3] = 1$ , (even&&(level[ $S,3$ ]==1)) print("starting connection from ",  $S,$ " to ", D) -> connect $(S, D)$ ; level  $[S,3] = 0$ ; slow $[$  S,  $3$ ] = 20, ((!even&&!init\_flag[\_S,3])&&!(dialling[\_S,3]&&!connecting[\_S,\_D,3])) print("terminating dialler from ",\_S,") to ",  $D$ ) -> dialling $[S] =$  FALSE ; DELETE dial(S,\_D),  $(((\text{[even&\&dailing}[\ S,3])\&\&\text{!connecting}[\ S, D,3])\&\&(\text{rand}(2)=-1))\&\&\text{!init flag}[\ S,3])$  -> dialled number  $[S,3] =$ |dialled\_number[\_S]|,  $((({\text{[even\&\&dialling}[\ S,3])\&\&{\text{[consecting}[\ S, D,3])}\&\&{\text{[rand(10) == 1)}})\&\&{\text{[inif flag}[\ S,3])}} > \text{Tdial}[\ S,3] =$ |Tdial|, (((!even&&dialling[\_S,3])&&!connecting[\_S, D,3])&&!init\_flag[\_S,3]) -> time[\_S,3] = |time|,  $((({\text{[even}}} & \& \text{dailing} \text{[S,3]}) \& \& {\text{[connected]}} \& \text{[S,5]}) \& \& {\text{[init flag} \text{[S,3]}}) \& \text{onhook} \text{[S,3]}} = | \text{onhook} \text{[S,3]},$ (((!even&&dialling[\_S,3])&&!connecting[\_S,\_D,3])&&!init\_flag[\_S,3]) -> connecting[\_S,\_D,3] = |connecting[ $S, D$ ]|, (((!even&&dialling[ $S,3$ ])&&!connecting[ $S, D,3$ ])&&!init\_flag[ $S,3$ ]) -> dialling  $[S,3] = |dialling[S]|$ } 0 instances entity connect(S, D) { (2 parameters) DEFINITION onhook[ $_S$ ,  $S$ ,4] = |onhook[ $_S$ ]|, onhook[ $_S$ ,  $D$ ,4] = |onhook[ $D$ ]|, ringing[ $D$ ,4] = |ringing[ $D$ ]|, Tcall[ $_S$ ,4] = |Tcall|, time[\_S,4] = |time|, tcall[\_S] = |time|, connected[\_S,\_D,4] = FALSE, answered[\_S,\_D,4] = FALSE, connecting  $[S, D,4]$  = !connected  $[S, D,4]$ , engaged  $[S, D,4]$  = |engaged  $[S, D]$ , init flag  $[S,4]$  = TRUE, level  $[S,4] = 0$ , only one  $[S, D,4] = 3$ , selected  $[S, D,4] = 0$ ACTION init\_flag[ $S$ ,4] -> answered $[D]$  = FALSE ; tcall $[S] = |time|$ ;

 $connected$ [ $S$ , $D$ ] = FALSE ; connecting[ $S, D$ ] = !connected[ $S, D$ ] ;  $init\_flag[$ <sub>2</sub>S,4] = FALSE, ((((((even&&!engaged[\_S,\_D,4])&&! connected[\_S,\_D,4])&&(only\_one[\_S,\_D,4]==1))&&(selected[\_S,\_D,4]==0))&&(rand(3)==1))&&(level[\_S,4]  $=0)$ ) -> level  $[S, 4] = 1$ ; selected[ $S, D, 4$ ] = 1, ((even&&(level[ $S,4$ ]==1))&&(selected[ $S, D,4$ ]==1)) print("connection made from ", $S,$ " to ", $D$ ) -> connected[ $S, D$ ] = TRUE ; level  $[S, 4] = 0$ ;  $selected$ [ $S$ ,  $D$ ,  $4$ ] = 0,  $(((((\text{even} & \& ! \text{onhook} [\ S, D,4]) & \& !$ answered[\_S,\_D,4])&&connected[\_S,\_D,4])&&(only\_one[\_S,\_D,4]==2))&&(selected[\_S,\_D,4]==0))&&(level  $[$  S,4]==0)) ->  $level[$   $S, 4] = 1$  ; selected[ $S, D, 4$ ] = 2, ((even&&(level[ S,4]==1))&&(selected[ S, D,4]==2)) print("registered picking up of receiver at ", D) -> answered $[D] = TRUE$ ; level  $\overline{S_3A_1} = 0$ ; selected[ $S, D, 4$ ] = 0,  $((((even \& \& engaged [S, D,4])\& \& (level [S,4]=-0))\& \& (only one [S, D,4]=-3))\& \& (selected [S, D,4]=-0))$ print("no connection possible from ",  $S$ ," to ",  $D$ ," because line is engaged") -> level  $[S, 4] = 1$ ; selected[ $S, D, 4$ ] = 3,  $((even & \& (level [S,4]=1)) & \& (selected [S, D,4]=3))$ connecting[\_S,\_D] = FALSE ;  $connected$ [ $S, D$ ] = FALSE ; DELETE connect( S, D),  $((!even \& \& !init\_flag[ S,4]) \& \& !(!onhook[ S] \& \& ((connecting[ S, D] \& \& ( (time-tcall[ S]) < Tcall)) ||$ ringing[\_D])||(connected[\_S,\_D]&&(!answered[\_D]||!onhook[\_D]))))) print("connection from ",\_S," to ",\_D," broken") -> connected[ $S, D$ ] = FALSE ; connecting  $[S, D] = FALSE$  ; DELETE connect( $S$ , D), (((!even&&(!onhook[\_S]&&(((connecting[\_S,\_D]&&((time-tcall[\_S])<Tcall))||ringing[\_D])|| (connected[ $S$ , D]&&(!answered[ $D$ ]||!onhook[ $D$ ])))))&&(rand(2)==1))&&!init\_flag[ $S$ ,4]) -> onhook $[S, S, 4] = |$ onhook $[S]$ ],  $((\text{(leven&&(\text{lonhook}[\text{S}]\&&(\text{((connecting}[\text{S},\text{D}]\&&(\text{time-tcall}[\text{S}])\leq\text{Teall}))||\text{ringing}[\text{D}])||$ (connected[ $S$ , D]&&(!answered[D]||!onhook[D])))))&&(rand(2)==1))&&!init flag[ $S$ ,4]) -> onhook $[$ S, D,4] =  $|$ onhook $[$ D], ((!even&&!init\_flag[\_S,4])&&(!onhook[\_S]&&(((connecting[\_S,\_D]&&((time-tcall[\_S])<Tcall))|| ringing[\_D])||(connected[\_S,\_D]&&(!answered[\_D]||!onhook[\_D]))) )) -> ringing[\_D,4] = |ringing[\_D]|, (((!even&&!init\_flag[\_S,4])&&(!onhook[\_S]&&(((connecting[\_S,\_D]&&((time-tcall[\_S])<Tcall))|| ringing[\_D])||(connected[\_S,\_D]&&(!answered[\_D]||!onhook[\_D])))))&&(rand(10)==1)) -> Tcall $[$  S,4] =  $|Tcal||$ , ((!even&&!init\_flag[\_S,4])&&(!onhook[\_S]&&(((connecting[\_S,\_D]&&((time-tcall[\_S])<Tcall))|| ringing[\_D])||(connected[\_S,\_D]&&(!answered[\_D]||!onhook[\_D])))) ) -> time[\_S,4] = |time|, (((!even&&!init\_flag[\_S,4])&&(!onhook[\_S]&&(((connecting[\_S,\_D]&&((time-tcall[\_S])<Tcall))|| ringing[\_D])||(connected[\_S,\_D]&&(!answered[\_D]||!onhook[\_D])))))&&(rand(2)==1)) -> engaged[ $[S, D, 4]$  = |engaged[ $[S, D]$ |, ((!even&&!init\_flag[\_S,4])&&(!onhook[\_S]&&(((connecting[\_S,\_D]&&((time-tcall[\_S])<Tcall))|| ringing[\_D])||(connected[\_S,\_D]&&(!answered[\_D]||!onhook[\_D]))) )) -> connected[\_S,\_D,4] connected<sup>[ S, D]</sup>,  $((!even \& \& !init\_flag[-S,4]) \& \& (!onhook\_S] \& \& (((connecting[-S],D] \& \& ( (time-tcall[-S]) < Tcall))||$ ringing[\_D])||(connected[\_S,\_D]&&(!answered[\_D]||!onhook[\_D]))) )) -> answered[ $[S, D, 4] = |$ answered[ $[D]$ ], ((!even&&!init\_flag[\_S,4])&&(!onhook[\_S]&&(((connecting[\_S,\_D]&&((time-tcall[\_S])<Tcall))|| ringing[ $D$ ])||(connected[ $S$ ,  $D$ ]&&(!answered[ $D$ ]||!onhook[ $D$ ]))) )) -> connecting[\_S,\_D,4]=|connecting[\_S,\_D]|, ((((!even&&(selected[\_S,\_D,4]==0))&&(! onhook[\_S]&&(((connecting[\_S,\_D]&&((time-tcall[\_S])<Tcall))||ringing[\_D])||(connected[\_S,\_D]&&(!

answered[ $D$ ]||!onhook[ $D$ ])))))&&!engaged[ $S, D,4$ ])&&!connected[ $S, D,4$ ]) -> only\_one[ $S, D, 4$ ] = 1,  $(((\text{(!even&&(\text{selected}[\_S,\_D,4]=0))\&\&(\text{!onhook}[\_S]\&\&(\text{!}( \text{connecting}[\_S,\_D]\&\&(\text{!}( \text{time-tcall}[\_S])<\text{Tcall}))\|$ ringing[\_D])||(connected[\_S,\_D]&&(!answered[\_D]||!onhook[\_D])))))&&!onhook[\_S,\_D,4])&&! answered[ $S, D,4$ ])&&connected[ $S, D,4$ ] -> only one[ $S, D,4$ ] = 2, (((!even&&(selected[ S, D,4]==0))&&(!onhook[ S]&&(((connecting[ S, D]&&((time-tcall[ S])<Tcall))|| ringing[ $D$ ])||(connected[ $S$ ,  $D$ ]&&(!answered[ $D$ ]||!onhook[ $D$ ]))))&&engaged[ $S$ ,  $D$ ,4]) -> only one  $[S, D, 4] = 3$ } 0 instances entity exchange()  $\{$  (0 parameters) DEFINITION onhook $[6489,5]$  =  $|onhook[6489]|, onhook[7124,5]$  =  $|onhook[7124]|, connected[6489,7124]$  = FALSE, connected[7124,6489] = FALSE, connecting[6489,7124,5]= $|$ connecting[6489,7124], connecting[7124,6489,5]= $|$ connecting[7124,6489]|,answered[6489]=FALSE,answered[7124]=FALSE,ringing[7124]=((connected[6489,71 24]&&onhook[7124])&&!answered[7124]),ringing[6489]=((connected[7124,6489]&&onhook[6489])&&! answered[6489]),engaged[6489,7124]=(connecting[6489,7124,5]&&(ringing[7124]||! onhook[7124])),engaged[7124,6489]=(connecting[7124,6489,5]&&(ringing[6489]||!onhook[6489])),Tdial  $=330$ ,Tcall $=340$ ACTION  $($ !even&&(rand $(2) == 1)$ ) -> onhook $[6489,5] = |\text{onhook}[6489]|,$  $($ !even&&(rand $(2) == 1)$ ) -> onhook $[7124,5] = |$ onhook $[7124]$ , !even -> connecting[6489,7124,5]=|connecting[6489,7124]|, !even -> connecting[7124,6489,5]=|connecting[7124,6489]| } 1 instances entity environment $() \{ ()$  (0 parameters) DEFINITION time =  $0$ , level[6] =  $0$ , even=0 ACTION  $(even&&([evel[6] == 0))$  $level[6] = 1$ ,  $(even&&([level[6] == 1))$  $time = (|time|+1)$ ;  $level[6] = 0,$ TRUE -> ev\*\*\*\*\*\*\*\*\*\*\*\*\*\*\*\*\*\*\*\*\*\*\*\*\*\*\*\*\*\*\*\*\*\*\*\*\*\*\*\*\*\*\*\*\*\*\*\*\*\*\*\*\*\*\*\*\*\*\*\*\*\*\*\*\*\*\*\*\*\*\*\*\*\*\*\*\*\*\*\*\*\*\*\*\*\*\*\* \*\*\*\*\*\*\*\*\*\*\*\*\*\*\*\*\*\*\*\*\*\*\*\*\*\*\*\*\*\*\*\*\*\*\*\*\*\*\*\*\*\*\*\*\*\*\*\*\*\*\*\*\*\*\*\*\*\*\*\*\*\*\*\*\*\*\*\*\*\*\*\*\*\*\*\*\*\*\*\*\*\*\*\*\*\*\*\*\*\* \*\*\*\*\*\*\*\*\*\*\*\*\*\*\*\*\*\*\*\*\*\*\*\*\*\*\*\*\*\*\*\*\*\*\*\*\*\*\*\*\*\*\*\*\*\*\*\*\*\*\*\*\*\*\*\*\*\*\*\*\*\*\*\*\*\*\*\*\*\*\*\*\*\*\*\*\*\*\*\*\*\*\*\*\*\*\*\*\*\* \*\*\*\*\*\*\*\*\*\*\*\*\*\*\*\*\*\*\*\*\*\*\*\*\*\*\*\*\*\*\*\*\*\*\*\*\*\*\*\*\*\*\*\*\*\*\*\*\*\*\*\*\*\*\*\*\*\*\*\*\*\*\*\*\*\*\*\*\*\*\*\*\*\*\*\*\*\*\*\*\*\*\*\*\*\*\*\*\*\* \*\*\*\*\*\*\*\*\*\*\*\*\*\*\*\*\*\*\*\*\*\*\*\*\*\*\*\*\*\*\*\*\*\*\*\*\*\*\*\*\*\*\*\*\*\*\*\*\*\*\*\*\*\*\*\*\*\*\*\*\*\*\*\*\*\*\*\*\*\*\*\*\*\*\*\*\*\*\*\*\*\*\*\*\*\*\*\*\*\* \*\*\*\*\*\*\*\*\*\*\*\*\*\*\*\*\*\*\*\*\*\*\*\*\*\*\*\*\*\*\*\*\*\*\*\*\*\*\*\*\*\*\*\*\*\*\*\*\*\*\*\*\*\*\*\*\*\*\*\*\*\*\*\*24] = 6489 Variable# 11: tone[7124,1] = 5 Variable#  $12:$  ringing[7124,1] = FALSE Variable#  $13:$  onhook $[7124,1]$  = TRUE Variable# 14: dialled number[7124,1] = 0 Variable# 15: level[11,1] = 0 Variable# 16: slow $[11,1] = 0$ Variable# 17: only\_one[ $11,1$ ] = 4 Variable# 18: selected $[11,1] = 0$ Variable# 19: onhook[6489] = TRUE Variable# 20: dialled\_number[6489] = 0 Variable# 21: connected[6489,7124,2] = FALSE Variable# 22: connecting $[6489, 7124]$  = FALSE Variable# 23: engaged $[6489,7124,2]$  = FALSE Variable# 24: dialling $[6489]$  = FALSE Variable# 25: tone[6489] = if dialling[6489] then 1 else if (connecting[6489,7124]&&engaged[6489,7124]) then 2 else if  $(connected[6489, 7124] & & 7124]$  then 3 else if  $((connected[6489, 7124]]$ 

```
connected[7124,6489])&&!onhook[7124]) then 4 else 5
Variable# 26: onhook[7124] = TRUE
Variable# 27: dialled number[7124] = 0
Variable# 28: connected[7124,6489,2] = FALSE
Variable# 29: connecting[7124,6489] = FALSE
Variable# 30: engaged[7124, 6489, 2] = FALSE
Variable# 31: dialling[7124] = FALSE
Variable# 32: tone[7124] = if dialling[7124] then 1 else if (connecting[7124,6489]&&engaged[7124,6489])
then 2 else if (connected[7124, 6489] & & 6489] then 3 else if ((connected[7124, 6489]])connected[6489,7124])&&!onhook[6489]) then 4 else 5
Variable# 33: onhook[6489,5] = |onhook[6489]|
Variable# 34: onhook[7124,5] = TRUE
Variable# 35: connected[6489,7124] = FALSE
Variable# 36: connected[7124,6489] = FALSE
Variable# 37: connecting[6489, 7124, 5] = FALSE
Variable# 38: connecting[7124,6489,5] = FALSE
Variable# 39: answered[6489] = FALSE
Variable# 40: answered[7124] = FALSE
Variable#41:ringing[7124]=((connected[6489,7124]&&onhook[7124])&&!answered[7124])
Variable#42:ringing[6489]=((connected[7124,6489]&&onhook[6489])&&!answered[6489])
Variable#43:engaged[6489,7124]=(connecting[6489,7124,5]&&(ringing[7124]||!onhook[7124]))
Variable#44:engaged[7124,6489]=(connecting[7124,6489,5]&&(ringing[6489]||!onhook[6489]))
Variable# 45: Tdial = 330Variable# 46: Tcall = 340Variable# 47: time = 0Variable# 48: level[6] = 0
Variable# 49: even = !0
         END OF DEFINITION STORE
          ***********************
am> l as
         ACTION STORE
          ************
Action# 1:(even&&ringing[6489,1]) print(6489," is ringing") ->
Action# 2:(even & & (slow[10,1] > 0)) -> slow[10,1] = (|slow[10,1] -1)
Action#3:(((((even&&!
onhook[6489,1])&&(level[10,1]==0))&&(only_one[10,1]<=2))&&(selected[10,1]==0))&&(slow[10,1]==0)) -
> 
        selected[10,1] = 1;
        level[10,1] = 1Action#4:(((even&&(selected[10,1]==1))&&(level[10,1]==1))&&(rand(3)==1)) print("replacing the receiver
of ",6489) ->
        onhook[6489] = TRUE;
        level[10,1] = 2Action# 5:((even&&(selected[10,1]==1))&&(level[10,1]==2)) ->
        dialled number[6489] = 0;
        level[10,1] = 0;
        selected[10,1] = 0Action#6:(((((((even&&!))
onhook[6489,1])&&(tone[6489,1]==1))&&(level[10,1]==0))&&(only_one[10,1]>=3))&&(only_one[10,1]<=1
7))\&&(selected[10,1]=-0))\&&(slow[10,1]=-0))\rightarrowselected[10,1] = 2;
        level[10,1] = 1Action#7:(((even&&(selected[10,1]==2))&&(level[10,1]==1))&&(rand(6)==1)) print("dialling the number
",7124," on telephone ",6489) -> 
        dialled number[6489]=number to dial[6489] ;
        level[10,1] = 0;
        slow[10,1] = 10;
        selected[10,1] = 0Action#8:((((((((even&&!))
onhook[6489,1])\&&(tone[6489,1]==4))&&(level[10,1]==0))&&(only_one[10,1]>=18))&&(only_one[10,1]<=
```

```
27))&&(selected[10,1]==0))&&(slow[10,1]==0)) ->
        selected[10,1] = 3;
        level[10,1] = 1Action#9:(((even&&(selected[10,1]==3))&&(level[10,1]==1))&&(rand(6)==1)) print("speaking into ",6489) -
> 
        |level[10,1] = 0;
        selected[10,1] = 0Action#10:(((((((even&&onhook[6489,1])&&!
ringing[6489,1])&&(level[10,1]==0))&&(only_one[10,1]>=28))&&(only_one[10,1]<=29))&&(selected[10,1]=
=0)) & & (slow[10,1] = = 0)) - >
        selected[10,1] = 4;
        level[10,1] = 1Action#11:(((even&&(selected[10,1]==4))&&(level[10,1]==1))&&(rand(3)==1)) print("lifting up receiver of
",6489," to make call") -> 
        onhook[6489] = FALSE;level[10,1] = 2Action#12:(((even&&(selected[10,1]==4))&&(level[10,1]==2))&&(rand(1)==1)) ->
        dial(6489,7124) ;
        level[10,1] = 0;
        selected[10,1] = 0Action#13:
(((((&\text{even&\&onhook)}(6489,1])\&\text{&ring}(6489,1])\&\&(\text{level}[10,1]=-0))\&\&(\text{only one}[10,1]>=30))\&\&(\text{only one})ne[10,1] <= 39)) \&& (selected[10,1] == 0)) \&& (slow[10,1] == 0)) ->
        selected[10,1] = 5;
        level[10,1] = 1Action#14:(((even&&(selected[10,1]==5))&&(level[10,1]==1))&&(rand(3)==1)) print("lifting up receiver of
",6489," to answer") -> 
        onhook[6489] = FALSE;level[10,1] = 2Action#15:(((even&&(selected[10,1]==5))&&(level[10,1]==2))&&(rand(6)==1)) print("'hello, ",6489,"'") ->
        level[10,1] = 0;
        selected[10,1] = 0Action# 16:!even ->
        \text{tone}[6489,1] = |\text{tone}[6489]|Action# 17:!even ->
        ring[6489,1] = |ring[6489]|Action# 18:!even ->
        onhook[6489,1] = |onhook[6489]Action# 19:!even -> 
        dialled_number[6489,1]=|dialled_number[6489]|
Action# 20:(!even&&(selected[10,1]==0)) ->
        only one[10,1] = |rand(50)|Action# 21:(even&&ringing[7124,1]) print(7124," is ringing") ->
Action# 22:(even & & (slow[11,1] > 0)) ->
        slow[11,1] = (|slow[11,1]|-1)Action#23:(((((even&&!
onhook[7124,1])\&&(level[11,1]==0))&&(only_one[11,1] <=2))&&(selected[11,1]==0))&&(slow[11,1]==0)) ->
        selected[11,1] = 1;
        level[11,1] = 1Action#24:(((even&&(selected[11,1]==1))&&(level[11,1]==1))&&(rand(3)==1)) print("replacing the receiver
of ",7124) \rightarrowonhook[7124] = TRUE;level[11,1] = 2Action# 25:((even&&(selected[11,1]==1))&&(level[11,1]==2)) ->
        dialled number[7124] = 0 ;
        |level[11,1] = 0;
        selected[11,1] = 0Action#26:((((((((even&&!))
onhook[7124,1])\&&(tone[7124,1]==1))&&(level[11,1]==0))&&(only_one[11,1]>=3))&&(only_one[11,1]<=17
)) \&\& (selected[11,1]==0)) \&\& (slow[11,1]==0)) ->
        selected[11,1] = 2;
        |level[11,1] = 1Action#27:(((even&&(selected[11,1]==2))&&(level[11,1]==1))&&(rand(6)==1)) print("dialling the number
```

```
",6489," on telephone ",7124) -> 
        dialled_number[7124]=number_to_dial[7124] ;
        [11,1] = 0;
        slow[11,1] = 10;
        selected[11,1] = 0Action#28:(((((((even&&!))
onhook[7124,1])\&&(tone[7124,1]==4))&&(level[11,1]==0))&&(only one[11,1]>=18))&&(only one[11,1]<=2
7))\&&(selected[11,1]=-0))\&&(slow[11,1]=-0)) \rightarrowselected[11,1] = 3;
        level[11,1] = 1Action#29:(((even&&(selected[11,1]==3))&&(level[11,1]==1))&&(rand(6)==1)) print("speaking into ",7124) -
> 
        |level[11,1] = 0;
        selected[11,1] = 0Action#30:(((((((even&&onhook[7124,1])&&!
ringing[7124,1])&&(level[11,1]==0))&&(only_one[11,1]>=28))&&(only_one[11,1]<=29))&&(selected[11,1]=
=0)) & & (slow[11,1] = = 0)) - >
        selected[11,1] = 4;
        level[11,1] = 1Action#31:(((even&&(selected[11,1]==4))&&(level[11,1]==1))&&(rand(3)==1)) print("lifting up receiver of
",7124," to make call") -> 
        onhook[7124] = FALSE******************************************************************************************
******************************************************************************************
******************************************************************************************
******************************************************************************************
******************************************************************************************
**************************************************************= 1
Action#34:(((even&&(selected[11,1]==5))&&(level[11,1]==1))&&(rand(3)==1)) print("lifting up receiver of
",7124," to answer") -> 
        onhook[7124] = FALSE;level[11,1] = 2Action#35:(((even&&(selected[11,1]==5))&&(level[11,1]==2))&&(rand(6)==1)) print("'hello, ",7124,"'") ->
        level[11,1]=0:
        selected[11,1] = 0Action# 36:!even ->
        \text{none}[7124,1] = |\text{none}[7124]|Action# 37:!even ->
        ring[7124,1] = |ring[7124]|Action# 38:!even ->
        onhook[7124,1] = |onhook[7124]|
Action# 39:!even -> 
        dialled number[7124,1]=|dialled number[7124]|
Action# 40:(!even&&(selected[11,1]==0)) ->
        only_one[11,1] = |rand(50)|Action# 41:!even -> 
        connected[6489,7124,2]=|connected[6489,7124]|
Action# 42:!even -> 
        engaged[6489,7124,2]=|engaged[6489,7124]|
Action# 43:!even -> 
        connected[7124,6489,2]=|connected[7124,6489]|
Action# 44:!even ->
        engaged[7124,6489,2]=|engaged[7124,6489]|
Action# 45: (!even & & (rand(2)==1)) ->
        onhook[6489,5] = |onhook[6489]|
Action# 46:(!even&&(rand(2)==1)) ->
        onhook[7124,5] = |onhook[7124]|
Action# 47:!even -> 
        connecting[6489,7124,5]=|connecting[6489,7124]|
Action# 48:!even -> 
        connecting[7124,6489,5]=|connecting[7124,6489]|
Action# 49:(even&&(level[6]==0)) ->
```
 $level[6] = 1$ Action# 50:(even&&(level[6]==1)) -> time =  $(|time|+1)$ ;  $level[6] = 0$ Action#  $51:TRUE$  ->  $even = |\text{even}|$  END OF ACTION STORE \*\*\*\*\*\*\*\*\*\*\*\*\*\*\*\*\*\*\*  $am > 1$  in list the currently instantiated entities INSTANCES \*\*\*\*\*\*\*\*\* user (10,6489,7124) user (11,7124,6489) telephone (6489,7124) telephone (7124,6489) exchange () environment () END OF INSTANCES am> status nflag = TRUE  $aflag = TRUE$ silent = FALSE iterations = 1 am> set iterations = 100 am> cont continuing simulation (40) lifting up receiver of 7124 to make call (64) dialling the number 6489 on telephone 7124 (68) starting connection from 7124 to 6489 (73) terminating dialler from 7124 to 6489 (76) connection made from 7124 to 6489 (78) 6489 is ringing (80) 6489 is ringing (82) 6489 is ringing (84) 6489 is ringing (86) 6489 is ringing (86) lifting up receiver of 6489 to answer (94) registered picking up of receiver at 6489 (100) 'hello, 6489' \* 100 iterations successfully completed am> l in INSTANCES \*\*\*\*\*\*\*\*\* user (10,6489,7124) user (11,7124,6489) telephone (6489,7124) telephone (7124,6489) connect (7124,6489) 7124 is currently connected to 6489 exchange () environment () END OF INSTANCES am> load runset loading run set # \* loaded run set am> l runset RUN SET \*\*\*\*\*\*\*

```
level[6] = 1; no telephone will be put down...
even = !TRUE
          END OF RUN SET
          **************
am> ?(only_one[10,1])
only one [10,1] is defined as 16 because only one [10,1] has the wrong value
only_one[10,1] evaluates to 16
am> define only one[10,1] = 1 ; so set it to a value...
defining only one[10,1]
am> status
nflag = TRUE
affag = TRUEsilent = FALSE
iterations = 100
am > set iterations = 6
am> cont
continuing simulation
(106) replacing the receiver of 6489 ...that will cause the "replace receiver"
                guard to be evaluated
(107) connection from 7124 to 6489 broken
* 6 iterations successfully completed
am>
```
script done on Mon Aug 28 18:52:08 1989